# High -speed interaction on a vibrating- mirror 3D display **High-speed interaction on a vibrating-mirror 3D display**

# Peter H. Mills, Henry Fuchs, Stephen M. Pizer **Peter H. Mills, Henry Fuchs, Stephen M. Pizer**

Department of Computer Science, University of North Carolina Department of Computer Science, University of North Carolina Chapel Hill, N.C. 27514 Chapel Hill, N.C. 27514

Keywords: 3-D display, varifocal mirror, vibrating mirror, **Keywords:** 3-D display, varifocal mirror, vibrating mirror, raster graphics, interaction.

# Abstract **Abstract**

An implementation of a true 3-dimensional display-<br>
b system using vibrating mirror is described. This implementation is characterized by using a standard raster graphics tation is characterized by using a standard raster graphics system, and supports user-interaction for independent<br>manipulation of multiple objects that is near real-time.<br>The high-speed performance of the object-manipulations, which include translation, rotation, scaling, intensity-which include translation, rotation, scaling, intensitywindowing, spatial-clipping, intensity-highlighting, and plott blinking, is achieved through five means: exploiting the [Baxt<br>power of the user-programmable graphics processor, fully mixed utilizing the raster -device characteristics, coordinating con- current execution of the host and graphics computers, current execution of the host and graphics computers, localizing the image changes effected by interaction, and by relying upon successive refinement of the initially coarse object -display during periods of reduced interaction. Recent enhancements include the capability to display more points (circa 120,000), the integration of the functions into one system allowing multiple simultaneous manipula-into one system allowing multiple simultaneous manipulations, and the support for independent object motion. The tions, and the support for independent object motion. The system is currently being used to display CT and NMR sporting di data for medical imaging and electron microscope tomographs for molecular modeling. manipulation of multiple objects that is near real-time. The high-speed performance of the object-manipulations, windowing, spatial-clipping, intensity-highlighting, and blinking, is achieved through five means: exploiting the power of the user-programmable graphics processor, fully utilizing the raster-device characteristics, coordinating conlocalizing the image changes effected by interaction, and by relying upon successive refinement of the initially coarse object-display during periods of reduced interaction. Recent enhancements include the capability to display more points (circa 120,000), the integration of the functions data for medical imaging and electron microscope tomographs for molecular modeling.

# Introduction **Introduction**

True 3- dimensional display is concerned with the True 3-dimensional display is concerned with the presentation of images of 3D objects so that they are per-<br>ceived, ideally, as if actually possessing 3D form. Human displa<br>perception of 3D structure is based on various cues for raphy<br>depth: among these are stereopsis (d (perception of a different image from each viewing posi-(perception of a different image from each viewing position), perspective, and obscuration of further parts by closer ones [Fuchs, Pizer, et al., 1979]. Current systems that achieve true 3D display can be minimally characterized as providing head-motion parallax (and thus stereopsis): these methods include holograms [Lesem & 1. Overview: Hirsh, 1968; Huang, 1971; Gabor, 1972; Benten,1977; Perl- mutter,1982], integral photography using arrays of lenses [Lippmann, 1908; de Montebello, 1977a], and vibrating or rotating mirror and lens devices Withey, 1958; Muirhead, 1961; Traub, 1967; de Montebello, 1977b; Fajans, 1979]. Holography and integral photography are subject to long image production times which preclude interactive manipu-image production times which preclude interactive manipulation. Most vibrating or rotating mirror and lens devices image<br>have mechanical properties that prevent routine use: volum<br>however, the varifocal mirror is a promising exception Muirhead, 1961; Traub, 1967; Rawson, 1968,1969; Hobgood, 1969; Fuchs, Pizer, et al., 1979, 1982a, 1982b; Cohen, 1979; Baxter,1981; Pizer, Fuchs, et al., 1982c, 1983]. This paper will describe an implementation of a 3D varifo- cal mirror display which can be constructed as a low -cost add -on to a standard frame -buffer raster graphics system, yet which provides highly interactive manipulation yet which provides highly interactive manipulation features. features. presentation of images of 3D objects so that they are perceived, ideally, as if actually possessing 3D form. Human perception of 3D structure is based on various cues for depth: among these are stereopsis (different views from left and right eyes), kinetic depth effect, head-motion parallax tion), perspective, and obscuration of further parts by closer ones [Fuchs, Pizer, et al., 1979]. Current systems that achieve true 3D display can be minimally characterized as providing head-motion parallax (and thus stereopsis): these methods include holograms [Lesem & Hirsh, 1968; Huang, 1971; Gabor, 1972; Benten,1977; Perimutter, 1982], integral photography using arrays of lenses [Lippmann, 1908; de Montebello, 1977a], and vibrating or rotating mirror and lens devices [Withey, 1958; Muirhead, 1961; Traub, 1967; de Montebello, 1977b; Fajans, 1979]. Holography and integral photography are subject to long lation. Most vibrating or rotating mirror and lens devices have mechanical properties that prevent routine use: however, the varifocal mirror is a promising exception [Muirhead, 1961; Traub, 1967; Rawson, 1968,1969; Hobgood, 1969; Fuchs, Pizer, et al., 1979, 1982a, 1982b; Cohen, 1979; Baxter,1981; Pizer, Fuchs, et al., 1982c, 1983]. This paper will describe an implementation of a 3D varifocal mirror display which can be constructed as a low-cost add-on to a standard frame-buffer raster graphics system,

# History **History**

The concept of a varifocal mirror was first introduced The concept of a varifocal mirror was first introduced by T. Muirhead [Muirhead, 1961], and later implemented in by T. Muirhead [Muirhead, 1961], and later implemented in an autostereoscopic (i.e., true 3D) imaging system by A. Traub at MITRE [Traub, 1967]. It was further developed by E. Rawson at Bell Labs [Rawson, 1968,1969] and by S. Hobgood at UNC [Hobgood, 1969]. L. Sher of Bolt Beranek and Newman Inc. [Sher, 1979] developed a rigid fiberglass mirror later used by Genisco Computers for their Spacegraph Terminal [Stover, 1981; Stover; 1982]. At the Spacegraph Terminal [Stover, 1981; Stover; 1982]. At the University of Utah, a varifocal mirror was developed which,<br>like the Genisco model, could display in either point-<br>plotting mode (fully described later), or in raster mode [Baxter, 1978]. This system was later extended to allow [Baxter, 1978]. This system was later extended to allow mixed modes as well as enhanced object definition [Johnson mixed modes as well as enhanced object definition [Johnson and Anderson, 1982]. and Anderson, 1982]. an autostereoscopic (i.e., true 3D) imaging system by A. Traub at MITRE [Traub, 1967]. It was further developed by E. Rawson at Bell Labs [Rawson, 1968,1969] and by S. Hobgood at UNC [Hobgood, 1969]. L. Sher of Bolt Beranek and Newman Inc. [Sher, 1979] developed a rigid fiberglass mirror later used by Genisco Computers for their University of Utah, a varifocal mirror was developed which, like the Genisco model, could display in either pointplotting mode (fully described later), or in raster mode

At the University of North Carolina, development of a varifocal mirror system was first performed in 1969 by Sandy Hobgood under the direction of F.P. Brooks Hobgood, 1969], using a vector display unit. A second [Hobgood, 1969], using a vector display unit. A second implementation used a non -interactive flash -tube projector implementation used a non-interactive flash-tube projector [Fuchs, Pizer, et al., 1979]; this was later discarded in favor [Fuchs, Pizer, et al., 1979]; this was later discarded in favor of an implementation similar to that described herein, supporting display of a single object with manipulation capability using a standard raster display system [Fuchs, Pizer, et al., 1982a, 1982b; Pizer, Fuchs, et al., 1982c]. Earlier in et al., 1982a, 1982b; Pizer, Fuchs, et al., 1982c]. Earlier in 1979, a detailed analysis of mirror properties was under-1979, a detailed analysis of mirror properties was undertaken by J. Cohen [Cohen, 1979]. Since 1982, work at taken by J. Cohen [Cohen, 1979]. Since 1982, work at UNC has focused on speed and complexity of manipulation, as well as on increased point capacity for display. Applications have included display of CT, ultrasound and NMR tions have included display of CT, ultrasound and NMR data in medical imaging [Pizer, Fuchs, et al., 1983] and display of images derived from electron microscope tomography [Olins, Levy, et al., 1984]. raphy [Olins, Levy, et al., 1984]. At the University of North Carolina, development of a varifocal mirror system was first performed in 1969 by Sandy Hobgood under the direction of F.P. Brooks of an implementation similar to that described herein, supporting display of a single object with manipulation capaas well as on increased point capacity for display. Applicadata in medical imaging [Pizer, Fuchs, et al., 1983] and display of images derived from electron microscope tomog-

# Basic Principles of Varifocal Mirror Display **Basic Principles of Varifocal Mirror Display**

The oft- described principles of varifocal mirror opera-The oft-described principles of varifocal mirror operation are as follows. tion are as follows.

## 1. Overview: *1. Overview:*

One may present slices of an object at different per- ceived depths quickly enough for the eye to fuse into a ceived depths quickly enough for the eye to fuse into a coherent 3D image. This variation in perceived depth is coherent 3D image. This variation in perceived depth is accomplished through reflecting the slice in a mirror whose accomplished through reflecting the slice in a mirror whose depth is varied; however, mirror depth is varied by deforming the mirror curvature rather than by moving the entire<br>mirror. Each mirror depth gives a different perceived 2D image depth, placing the slices throughout an image volume. volume. One may present slices of an object at different permirror. Each mirror depth gives a different perceived 2D

### *2. Varifocal mirror concept:*

2. Varifocal mirror concept:<br>
More specifically, a highly flexible reflective mylar<br>
surface can be deformed via air pressure to form a mirror<br>
whose curvature is roughly spherical at low amplitudes of<br>
excursion: this cur varied in a controlled manner by changes in pressure [Muirhead, 1961]. A CRT screen is positioned so that the viewer head, 1961]. A CRT screep is positioned so that the viewer More specifically, a highly flexible reflective mylar surface can be deformed via air pressure to form a mirror whose curvature is roughly spherical at low amplitudes of excursion: this curvature, and thus focal length, may be

sees the reflection of the CRT in the mirror. For a given [Raws] degree of mirror -deformation, the 2D image displayed in degree of mirror-deformation, the 2D image displayed in the CRT is related to the perceived image in the following way: for each point in the CRT, the perceived point will way: for each point in the CRT, the perceived point will have x and y coordinates as a function of CRT screen posi-have x and y coordinates as a function of CRT screen position; the perceived z position will be a function of the mir- ror curvature and thus focal length; the perceived intensity ror curvature and thus focal length; the perceived intensity (or color) will be the same as that on the CRT. (See Fig-(or color) will be the same as that on the CRT. (See Figure 1.) ure 1.) the CRT is related to the perceived image in the following tion; the perceived z position will be a function of the mir-

## *3. 3D Display:*

3. 3D Display: The display of a 3D object is achieved by serial operation of component z-slices on the CRT, synchronizing the CRT display with alteration of the mirror curva-ing the CRT display with alteration of the mirror curvature so that for each z-slice, its perceived depth as a function of focal length corresponds to its actual depth within tion of focal length corresponds to its actual depth within the object. By repeatedly presenting all slices of an object at a sufficiently high frequency (circa 15HZ or higher), the the object. By repeatedly presenting all slices of an object persistence of vision will perform the fusion required to see persistence of vision will perform the fusion required to see a coherent 3D image. The required cyclic mirror deforma-a coherent 3D image. The required cyclic mirror deformation is easily accomplished by placing a loudspeaker behind Goa tion is easily accomplished by placing a loudspeaker behind Goal<br>the mirror frame and driving it at (in our case) 30HZ: the<br>object slices need then be displayed in an ordering which *()* correctly relates depth with the induced variation in mirror correctly relates depth with the induced variation in mirror curvature [Traub, 1967]. curvature [Traub, 1967]. The display of a 3D object is achieved by serial presentation of component z-slices on the CRT, synchronizat a sufficiently high frequency (circa 15HZ or higher), the the mirror frame and driving it at (in our case) 30HZ: the object slices need then be displayed in an ordering which

# 4. Varifocal Mirror Display Characteristics: *4. Varifocal Mirror Display Characteristics:*

Such a vibrating mirror display possesses a number of formation of the characteristic advantages as well as liabilities. It provides the depth cues of stereopsis and head- motion parallax while the depth cues of stereopsis and head-motion parallax while failing to support naturally induced obscuration, since the wave 3D images are translucent and essentially luminous [Raw- put son, 1969; Fuchs, Pizer, et al., 1079]. Hidden surfaces son, 1969; Fuchs, Pizer, et al., 1979]. Hidden surfaces explicitly removed through computation are consistent to only one observer position [Johnson & Anderson, 1982] and  $\qquad \quad \text{\it 2. In}$ so are not usually utilized. Kinetic depth effect, although a<br>weaker depth cue than head-motion parallax, can be pro- and<br>vided at the expense of extra computation [Fuchs, Pizer, et grou al., 1979]; the manipulation capabilites later described can al., 1979]; the manipulation capabilites later described can sometimes generate sufficiently detailed moving images to avail provide this effect. The spherical curvature of the mirror (s<br>surface, while inducing display-volumes that are centime- o ters in depth for excursions on the order of millimeters,<br>unfortunately also magnifies an image's xy-size as it is moved along the depth-axis away from the viewer, an effect<br>termed "anomolous perspective" [Traub, 1967; Rawson, 1969]. Compensation for the latter effect can be made ing t through software or through analog circuitry altering the x through software or through analog circuitry altering the <sup>x</sup> and y signals prior to input to the CRT device; the analog and y signals prior to input to the CRT device; the analog approach is used at the University of Utah [Baxter, 1984]. approach is used at the University of Utah [Baxter, 1984]. Such a vibrating mirror display possesses a number of 3D images are translucent and essentially luminous [Rawonly one observer position [Johnson & Anderson, 1982] and so are not usually utilized. Kinetic depth effect, although <sup>a</sup> weaker depth cue than head-motion parallax, can be provided at the expense of extra computation [Fuchs, Pizer, et provide this effect. The spherical curvature of the mirror unfortunately also magnifies an image's xy-size as it is moved along the depth-axis away from the viewer, an effect termed "anomolous perspective" [Traub, 1967; Rawson, 1969]. Compensation for the latter effect can be made

# 5. Correspondence of Slice -depth and Mirror- position: *5. Correspondence of Slice-depth and Mirror-position:*

Synchronization of the object -slice display with Synchronization of the object-slice display with proper mirror position can pose problems: while the begin-proper mirror position can pose problems: while the beginning of the mirror's motion from front (closest to viewer) to back (farthest from viewer) to front again may be syn-back (farthest from viewer) to front again may be synchronized through various means with some external 30HZ interfact signal, the uniformity of the shape of the mirror motion signal, the uniformity of the shape of the mirror motion from cycle to cycle is more difficult to maintain as one gets from cycle to cycle is more difficult to maintain as one gets further away from the sync pulse within one cycle. Furth-<br>ermore, within one cycle, the back-to-front stroke (termed "back" stroke) of the mirror may not be of the same shape  $\qquad$  2.  $H$ or offset as the front-to-back stroke (termed "fore" stroke),<br>forcing measures to be taken to ensure that object points imm<br>of the same depth are displayed at the same position of the fully<br>mirror regardless of whether thi stroke. Lastly, if the mirror- driving waveform is sinusoidal, the focal length will be a nonlinear function of time, which stroke. Lastly, if the mirror-driving waveform is sinusoidal, may result in irregular distribution of the set of image prap<br>planes along the depth axis. A filtered sawtooth for the and<br>driving waveform voltage can be used to enforce linear the g image sweeps as well as to increase fore-stroke duty time bused ning of the mirror's motion from front (closest to viewer) to ermore, within one cycle, the back-to-front stroke (termed or offset as the front-to-back stroke (termed "fore" stroke), forcing measures to be taken to ensure that object points of the same depth are displayed at the same position of the mirror regardless of whether this is during back or fore the focal length will be a nonlinear function of time, which may result in irregular distribution of the set of image planes along the depth axis. A filtered sawtooth for the driving waveform voltage can be used to enforce linear

¡Rawson, 1968]; however, to our knowledge this technique [Rawson, 1968]; however, to our knowledge this technique is not used due to the induced side-effect of audible highfrequency noise. frequency noise.

# 6. Generalized Methods: *6. Generalized Methods:*

It should be noted that a generalization of the above<br>3D display concepts is used for many volumetric display<br>methods other than those using varifocal mirror: a series of<br>2D images are spread through a volume of space cycl at a frequency higher than the eye can resolve, with the at a frequency higher than the eye can resolve, with the result that the human visual system creates the perception of a 3D spatial image [Traub, 1967; Rawson, 1969]. For result that the human visual system creates the perception example, the object slices comprising the 2D images may be example, the object slices comprising the 2D images may be rotational cross-sections for rotating mirror or lens devices<br>[Fajans, 1979] as opposed to parallel cross-sections for<br>vibrating mirror. It should be noted that <sup>a</sup>generalization of the above 3D display concepts is used for many volumetric display methods other than those using varifocal mirror: a series of 2D images are spread through a volume of space cyclically of a 3D spatial image [Traub, 1967; Rawson, 1969]. For [Fajans, 1979] as opposed to parallel cross-sections for vibrating mirror.

# Implementation **Implementation**

# Goals **Goals**

The design of the implementation was oriented The design of the implementation was oriented towards the following goals. towards the following goals.

### *1. Ease of implementation:*

1. Ease of implementation: No specially designed hardware, aside from the vari-No specially designed hardware, aside from the vanfocal mirror assembly, is required. A standard raster focal mirror assembly, is required. A standard raster<br>display\_system [viz. Adage\_Ikonas\_RDS\_3000] together\_with a point-plotting fast-phosphor CRT, mirror-driving<br>waveform generator (using a microcomputer), host com-<br>puter [viz. VAX 11/780], and fairly simple software, will suffice. suffice. display system [viz. Adage Ikonas RDS 3000] together with a point-plotting fast-phosphor CRT, mirror-driving waveform generator (using a microcomputer), host computer [viz. VAX 11/780], and fairly simple software, will

## *2. Interactive with multiple-object support:*

2. Interactive with multiple- object support: The user has the capability to interactively define The user has the capability to interactively define and display multiple objects, and to manipulate arbitrary groups of objects independently from the others being groups of objects independently from the others being displayed. A wide range of manipulation functions is displayed. A wide range of manipulation functions is available, including those for specifying object- motion available, including those for specifying object-motion (scaling, translation, and rotation), those for modifying (scaling, translation, and rotation), those for modifying object- attributes (highlighting, blinking, fore -or -back stroke display), and those for semi -global operations (intensity display), and those for semi-global operations (intensity and display multiple objects, and to manipulate arbitrary object-attributes (highlighting, blinking, fore-or-back stroke windowing, spatial clipping, single vs double buffering).

windowing, spatial clipping, single vs double buffering). To facilitate independent control of multiple objects, any subset of objects can be manipulated together, groupany subset of objects can be manipulated together, group-<br>ing them into a cluster termed a "transform class". The various control parameters of a transform class (such as various control parameters of a transform class (such as rotation, translation, and scaling values, which are encoded in a "transform matrix ") can be tied to any physical con-in a "transform matrix") can be tied to any physical control device. A separate clustering, distinct from those for<br>controlling object-motion, can be set up for intensity win-<br>dowing and spatial clipping; however, implementation decisions limit the number of these "windowing classes" to two. sions limit the number of these "windowing classes" to two. To facilitate independent control of multiple objects, ing them into a cluster termed a "transform class". The controlling object-motion, can be set up for intensity windowing and spatial clipping; however, implementation deci-

A menu -driven host program together with numerous A menu-driven host program together with numerous graphical -input devices provides a flexible and user -friendly graphical-input devices provides a flexible and user-friendly interface for these interactions. Support is also provided to interface for these interactions. Support is also provided to record and playback any sequence of commands and record and playback any sequence of commands and input- device values resulting from user -action; these record-input-device values resulting from user-action; these recordings reside in script -files on disk. ings reside in script-files on disk.

## *3. High-speed interaction:*

3. High -speed interaction: Interaction, to be most effective, should have near - Interaction, to be most effective, should have nearimmediate response. Response time can be minimized by fully utilizing the available resources, by applying the con-<br>cept of "successive refinement", and by localizing the effects of interaction on the image. The first entails use of effects of interaction on the image. The first entails use of the user-programmable graphics processor, exploitation of<br>graphics-device hardware characteristics [e.g., colormap], and concurrent execution of programs on the host VAX, on and concurrent execution of programs on the host VAX, on the graphics processor, and on the multiplier -accumulator the graphics processor, and on the multiplier-accumulator used by the graphics engine for point -transformations. used by the graphics engine for point-transformations. fully utilizing the available resources, by applying the congraphics-device hardware characteristics [e.g., colormap],

94 / SPIE Vol. 507 Processing and Display of Three -Dimensional Data Il (1984) 94 / SPIE Vol. 507 Processing and Display of Three-Dimensional Data II (1984)

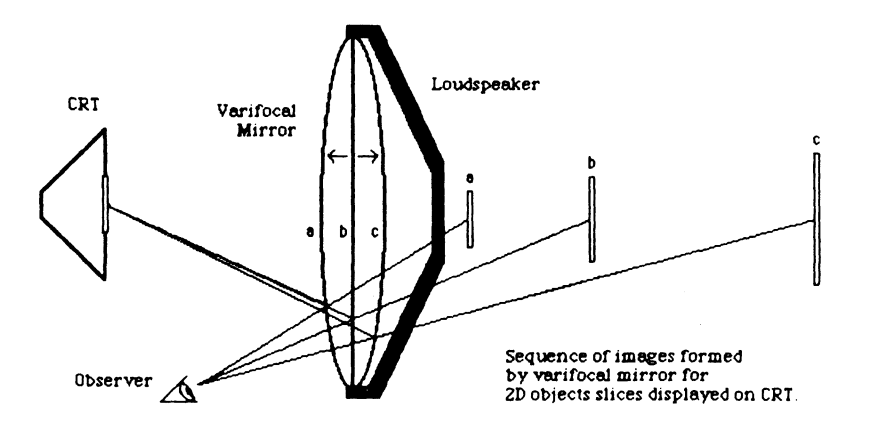

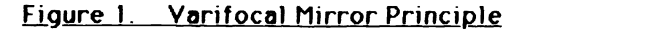

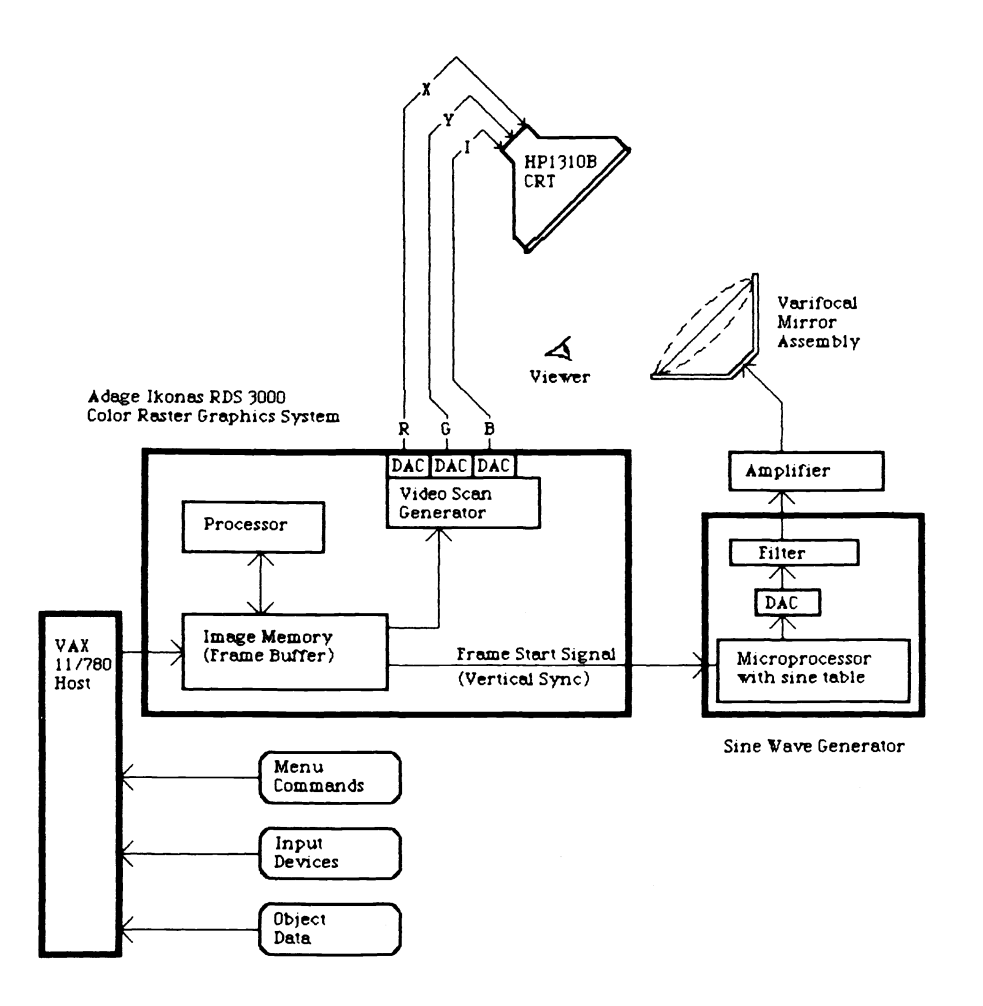

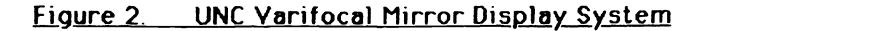

SPIE Vol 507 Processing and Display of Three- Dimensional Data II (1984) / 95 SPIE Vol. 507 Processing and Display of Three-Dimensional Data If (1984) / 95

One way to ensure real -time feedback is to initially One way to ensure real-time feedback is to initially present a coarse image upon interaction, and to refine the tion image during periods of non-interaction; this method is resu termed "successive refinement". The coarseness of the ini-<br>tial presentation as well as the speed of refinement is By<br>dependent upon the power of the implementation. to r tial presentation as well as the speed of refinement is dependent upon the power of the implementation.

Localization of change is applicable to moving a set be of objects relative to a stationary background of other free objects. Since hidden-surface removal is not performed, like only part of the image needing change is that part public is being moved. Ideally, therefore, the initial presentation of the 3D image upon manipulating a subset of all distin<br>objects will consist of the fully detailed static background displa together with a coarse rendition of the dynamic objects;<br>only that part of the image containing the dynamic objects 3. need be successively refined. This localization of the effects of interaction to that part of the 3D object holding the manipulated objects we call "relative dynamism ". of objects relative to a stationary background of other the only part of the image needing change is that part which is being moved. Ideally, therefore, the initial presenobjects will consist of the fully detailed static background only that part of the image containing the dynamic objects need be successively refined. This localization of the effects of interaction to that part of the 3D object holding the manipulated objects we call "relative dynamism".

## .4. Capacity to Display Large Numbers of Points: *4. Capacity to Display Large Numbers of Points:*

Adequate presentation of object detail relies upon the ability to display a large number of points. Maximizing ability to display a large number of points. Maximizing the number of points displayed can be achieved by using the number of points displayed can be achieved by using both mirror fore -stroke and back -stroke. Unfortunately, tradeoffs between capacity for display and speed of interac-tradeoffs between capacity for display and speed of interactive update exist: these are described in a later section enti-tive update exist: these are described in a later section entitled "Frame -buffer Use and Configuration ". tled "Frame-buffer Use and Configuration". Adequate presentation of object detail relies upon the both mirror fore-stroke and back-stroke. Unfortunately,

# Underlying Display Mechanism **Underlying Display Mechanism**

The basic scheme for 3D display in point -plotting mode is described below. (See Figure 2.) The basic scheme for 3D display in point-plotting mode is described below. (See Figure 2.)

## *1. Raster-scanout to CRT (RGB->XYI):*

1. Raster-scanout to CRT ( $RGB-->XYI$ ): strol<br>The red, green, and blue output channels from the abou raster-device are connected to the  $x, y$ , and intensity input channels of the fast-phosphor point-plotting CRT, whose sible<br>display is reflected in the varifocal mirror. Each mirror iner vibration (front-to-back-to-front excursion) is synchronized point<br>with one refresh cycle of the raster-graphics-device by tant<br>means of a sinewave generator (controlled by a micropro- coord cessor) which receives refresh-sync signals from the raster-<br>signals device. When the pixel contents of the frame-buffer are impi scanned out in raster-order for one refresh cycle, each alata correspondingly displayed point has a unique depth which correspondingly displayed point has a unique depth which is implicit in the frame -buffer address: this is because a point's perceived depth is a function of mirror position, which corresponds to time of display within refresh -cycle, which in turn corresponds to the point's frame-buffer<br>address. By storing a point's x,y and intensity values in the RGB slots of a pixel in frame -buffer memory, and by the RGB slots of a pixel in frame-buffer memory, and by choosing the pixel address as a function of z-depth, each scanout of the frame -buffer in raster -order will properly scanout of the frame-buffer in raster-order will properly spread the output pixel values throughout an image<br>volume. One should note that actually the image volume is swept twice during one refresh cycle; for our implementa-is swept twice during one refresh cycle; for our implementation using repeat-field mode, the upper-half of the frame-<br>buffer is displayed during the mirror fore-stroke, while the lower -half of the frame -buffer is displayed during mirror lower-half of the frame-buffer is displayed during mirror back -stroke. For interlaced mode, the odd scan -lines of the back-stroke. For interlaced mode, the odd scan-lines of the frame -buffer would be displayed during mirror fore- stroke, frame-buffer would be displayed during mirror fore-stroke, while the even scan -lines would be displayed during back-while the even scan-lines would be displayed during backstroke. stroke. display is reflected in the varifocal mirror. Each mirror vibration (front-to-back-to-front excursion) is synchronized with one refresh cycle of the raster-graphics-device by is implicit in the frame-buffer address: this is because a point's perceived depth is a function of mirror position, which corresponds to time of display within refresh-cycle, address. By storing a point's x,y and intensity values in volume. One should note that actually the image volume tion using repeat-field mode, the upper-half of the frame-

### *2. "Bins" as regions of approximately equal depth:*

2. "Bins" as regions of approximately equal depth:<br>
Each point is displayed at a unique depth; however,<br>
the depth values are quantized, and many points within an image may have the same depth. The solution to this problem is to segment the frame -buffer into contiguous regions into which are stored points whose depth approxi- mates that of the average perceived -depth of the region's mates that of the average perceived-depth of the region's Each point is displayed at a unique depth; however, image may have the same depth. The solution to this problem is to segment the frame-buffer into contiguous regions into which are stored points whose depth approxi-

output pixels. Since the eye cannot perceive small variations in depth, the approximation yields satisfactory tions in depth, the approximation yields satisfactory results. The regions of approximately equal depth, termed "bins", are chosen to be a number of contigous scan-lines. By filling bins in increasing frame-buffer address, from left<br>to right and top to bottom, occupied and free bin areas can<br>be tracked by maintaining "starting-address" and "next-<br>free-address" pointers for each bin. Further linearity in the mirror -driving waveform can easily be compensated by variation in bin starting location. For our sys-pensated by variation in bin starting location. For our system, each bin is typically 4 scan lines in size, creating  $64$ <br>distinct depth levels within the upper-half of a 512x512 display. (See Figure 3.) display. (See Figure 3.) By filling bins in increasing frame-buffer address, from left to right and top to bottom, occupied and free bin areas can be tracked by maintaining "starting-address" and "nextfree-address" pointers for each bin. Furthermore, nonlinearity in the mirror-driving waveform can easily be comdistinct depth levels within the upper-half of a 512x512

### *3. Frame-buffer Use and Configuration:*

3. Frame -buffer Use and Configuration: The size of the frame -buffer, and its allocation for The size of the frame-buffer, and its allocation for various functions, greatly influences the performance and<br>quality of the varifocal mirror display. The frame-buffer (i.e., pixel memory of the raster graphics system) has as its primary use the aforementioned storage of object points, one per pixel, in bins for scanout to the CRT. Additionally, since it is the only large memory available to the ally, since it is the only large memory available to the microprocessor, it serves to hold the raw object data microprocessor, it serves to hold the raw object data (x,y,z,intensity) which is, for each manipulation of the object, transformed and then inserted into the bins. The object, transformed and then inserted into the bins. The frame -buffer area available for bin storage can be split vert-frame-buffer area available for bin storage can be split vertically in half to enable double -buffering: one half of the bin ically in half to enable double-buffering: one half of the bin storage area is used for display on the CRT while the other half is being updated. Clearly storage of raw object -data half is being updated. Clearly storage of raw object-data and double- buffering require a means of limiting and double-buffering require a means of limiting framebuffer -scanout to selected areas. framebuffer-scanout to selected areas. quality of the varifocal mirror display. The frame-buffer (i.e., pixel memory of the raster graphics system) has as its primary use the aforementioned storage of object points, one per pixel, in bins for scanout to the CRT. Addition-(x,y,z,intensity) which is, for each manipulation of the storage area is used for display on the CRT while the other

At UNC, the frame -buffer consists of 5 screenfulls of At UNC, the frame-buffer consists of 5 screenfulls of 512 x 512 pixels, each 24 bits deep. This allows double - 512 x 512 pixels, each 24 bits deep. This allows doublebuffering with full screen buffers, enabling fore and back stroke display; enough room is left over for storage of<br>about 300,000 raw data points. Unfortunately, only about<br>120,000 points may be displayed at one time from the pos-<br>sible screenful of 256,000 points in a buffer; CRT inertia requires the insertion, between any two nonzero points which are adjacent within a bin but which are distant in the xy-plane, of a point with zero intensity and coordinates of the second point. Furthermore, for other coordinates of the second point. Furthermore, for other systems with smaller memories, the raw data storage may systems with smaller memories, the raw data storage may impinge upon areas otherwise used for bins: leaving the raw impinge upon areas otherwise used for bins: leaving the raw data on the host for processing sacrifices update time for capacity of display. Double- buffering, for buffers less than capacity of display. Double-buffering, for buffers less than one screen in size, may be abandoned to similarly sacrifice one screen in size, may be abandoned to similarly sacrifice update time for number of displayable points. update time for number of displayable points. buffering with full screen buffers, enabling fore and back stroke display; enough room is left over for storage of about 300,000 raw data points. Unfortunately, only about 120,000 points may be displayed at one time from the possible screenful of 256,000 points in a buffer; CRT beam inertia requires the insertion, between any two nonzero points which are adjacent within a bin but which are disdata on the host for processing sacrifices update time for

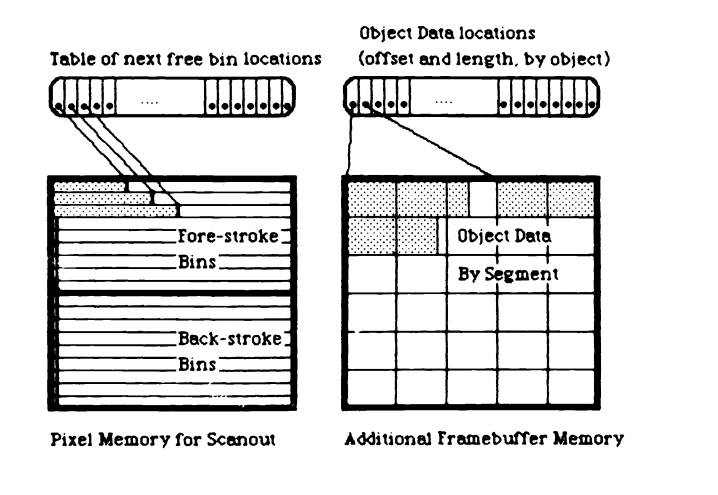

fjgure 3. FrameDuffer Organization **Figure 3. FramebuTfer Organization**

96 / SPIE Vol. 507 Processing and Display of Three -Dimensional Data II (1984) 96 / SPIE Vol. 507 Processing and Display of Three-Dimensional Data II (1984)

4. Host and graphics processor functions and coordination: System functions are achieved by coordinated opera-*4\* Host and graphics processor functions and coordination:* tion of the host and graphics processors. The host interfaces with the graphics -input devices [e.g., joysticks, sliders] and handles menu commands issued from the terminal. ers] and handles menu commands issued from the terminal. In response to user- actions signaling definition or manipula-In response to user-actions signaling definition or manipulation of displayed objects, the host interrupts the raster-<br>engine slave and downloads required data to it via asyn-<br>chronous slave-acknowledged communication. The graphics processor is responsible for, upon interruption, taking ics processor is responsible for, upon interruption, taking the downloaded data, transforming the raw data points for **Feat**<br>all objects actively displayable, discarding points outside the 3D viewport ("clipping"), properly filling the frame-<br>buffer bins with transformed points, and switching the the pixel scanout to come from the newly filled bins. The mech System functions are achieved by coordinated operation of the host and graphics processors. The host interfaces with the graphics-input devices [e.g., joysticks, slidengine slave and downloads required data to it via asynchronous slave-acknowledged communication. The graphthe downloaded data, transforming the raw data points for all objects actively displayable, discarding points outside the 3D viewport ("clipping"), properly filling the framebuffer bins with transformed points, and switching the pixel scanout to come from the newly filled bins.

As mentioned before, in order to support independent manipulation of multiple objects, transform- matrices and class- object links are required. Thus, the downloaded data may include object- data -points, object -attributes, transform-matrices, or the links specifying which transform 1. Independent to use for each object. The object -data is downloaded only once and is stored in a reserved area of frame -buffer once and is stored in a reserved area of frame-buffer As mentioned before, in order to support independent manipulation of multiple objects, transform-matrices and class-object links are required. Thus, the downloaded data may include object-data-points, object-attributes, transform-matrices, or the links specifying which transform to use for each object. The object-data is downloaded only memory; other data is stored in microprocessor RAM.

memory; other data is stored in microprocessor RAM. The actions of the graphics processor upon interrup-The actions of the graphics processor upon interruption are more specifically as follows. A double- buffering tion are more specifically as follows. A double-buffering scheme is used to handle simultaneous update of and scheme is used to handle simultaneous update of and display from the frame-buffer; the first action is to clear 2.<br>required portions of the frame-buffer area targeted for update. To ensure that initially coarse renderings include update. To ensure that initially coarse renderings include representative points from all displayable objects, small segments of points from each object are selected for segments of points from each object are selected for transformation and then insertion into the bins in the transformation and then insertion into the bins in the frame -buffer. Thus one set of segments, one from each frame-buffer. Thus one set of segments, one from each object, is processed at a time; this is repeated until object, is processed at a time; this is repeated until refinement is complete or until next interruption occurs. To support immediate feedback, scanout to the CRT is switched to the "bin buffer" being updated as soon as one segment-set is processed. To ensure representative coarse  $\qquad \quad \textit{3. F}$ sampling from all areas within an object, the placement of<br>points among object segments is randomized prior to usage alisp within the system. Transformation is performed by an within the system. Transformation is performed by an MA1024 programmable multiplier -accumulator which runs MA1024 programmable multiplier-accumulator which runs in parallel with the graphics processor; transformation and back-<br>bin-insertion are interleaved in units of object-segments. fore-l required portions of the frame-buffer area targeted for representative points from all display able objects, small refinement is complete or until next interruption occurs. To support immediate feedback, scanout to the CRT is switched to the "bin buffer" being updated as soon as one segment-set is processed. To ensure representative coarse points among object segments is randomized prior to usage bin-insertion are interleaved in units of object-segments. (See Figure 4.)

(See Figure 4.) im See Rigure 4.) It should be noted that, for the current version of this point-oriented display system, no provision is made for 4. dynamically scan -converting line specifications. Preprocessing programs are available which convert line and sprour<br>polygon drawing commands to the required object point sor me format. format. point-oriented display system, no provision is made for dynamically scan-converting line specifications. Preprocessing programs are available which convert line and

## Hardware Characteristics Supporting<br>High Performance: **High Performance:**

Various hardware characteristics within the rastergraphics system support the above features: graphics system support the above features:

- Crossbar -- Upon pixel scanout, the user may specify Crossbar ~ Upon pixel scanout, the user may specify through an array an arbitrary rearrangement of pixel through an array an arbitrary rearrangement of pixel bits. The crossbar, as well as the colormap, is used bits. The crossbar, as well as the colormap, is used for spatial clipping, intensity windowing, and blink-for spatial clipping, intensity windowing, and blinking. ing.
- Colormap -- For each RGB channel, the user may specify Colormap -- For each RGB channel, the user may specify through a table a unique output pixel value for each tion i input value. Input and output values range from 0 to input value. Input and output values range from 0 to 1023. 1023.
- Window and viewport -- These specify the starting frame-<br>a buffer address and size for scanout. Double-buffering more techniques, as well as storage of object -data in the techniques, as well as storage of object-data in the frame- buffer, require the use of these functions. frame-buffer, require the use of these functions.
- User -programmable Graphics Processor -- This micropro- cessor performs most of the work. It has been most cessor performs most of the work. It has been most useful for us to have a cross -compiler from a subset of useful for us to have a cross-compiler from a subset of  $\rm C$  to the microcode: the cross-compiler, "GIA2", was developed at UNC by Gary Bishop [Bishop, 1982]. User-programmable Graphics Processor -- This micropro-C to the microcode: the cross-compiler, "GIA2", was developed at UNC by Gary Bishop [Bishop, 1982].
- Programmable multiplier-accumulator -- The MA1024 is essential for concurrent high-speed transformation of data. data. essential for concurrent high-speed transformation of

# Features: Principles of Operation **Features: Principles of Operation**

The manipulation capabilites listed as goals rely upon The manipulation capabilites listed as goals rely upon the raster hardware characteristics and underlying display mechanism for their implementation, as described below. It should be noted that windowing, clipping and blinking are real -time operations, as is also dynamic motion of are real-time operations, as is also dynamic motion of objects under 1000 points. objects under 1000 points. the raster hardware characteristics and underlying display mechanism for their implementation, as described below. It should be noted that windowing, clipping and blinking

### *1. Independent Object Motion:*

1. Independent Object Motion:<br>
Each object is individually transformed using the<br>
MA1024 in parallel with bin-stuffing. Inter-object sampling<br>
of segments as well as intra-object randomization of points<br>
among segments ens tive. tive. Each object is individually transformed using the MA1024 in parallel with bin-stuffing. Inter-object sampling of segments as well as intra-object randomization of points among segments ensures that coarse images are representa-

## 2. Single or Double Buffering: *2. Single or Double Buffering:*

Single or double buffering mode may be interactively Single or double buffering mode may be interactively selected. Single buffering mode sacrifices smoothness of selected. Single buffering mode sacrifices smoothness of image update for an increased number of points in the final refined image: this mode is not justified if more than one refined image: this mode is not justified if more than one screenfull of frame -buffer memory is available. In line with screenfull of frame-buffer memory is available. In line with the concept of succesive refinement, double-buffering is switched to single-buffering during periods of non-<br>interaction, and then automatically reinvoked when interaction occurs. interaction occurs. image update for an increased number of points in the final interaction, and then automatically reinvoked when

## 3. Fore -or -Back Stroke: *3. Fore-or-Back Stroke:*

Each object may be specified to have its points Each object may be specified to have its points displayed during mirror fore-stroke, during back-stroke, or<br>during both strokes. Both strokes may be used to maximize the number of displayable points by overflowing into ize the number of displayable points by overflowing into back -stroke if fore -stroke bins fill up. Unfortunately, fore -back stroke registration problems slightly degrade back-stroke if fore-stroke bins fill up. Unfortunately, image quality if back stroke is used for display. displayed during mirror fore-stroke, during back-stroke, or fore-back stroke registration problems slightly degrade

### *4. Relative Dynamism:*

4. Relative Dynamism: Dynamic motion of objects against a static back- ground is implementable by segmenting each bin into two ground is implementable by segmenting each bin into two or more fixed-area "update-levels". Initially, static objects<br>are transformed and stuffed into bins first, followed by the<br>processing of dynamic objects. Upon later interruption,<br>since the static object-points are invarian be re-transformed; only the dynamic objects need to be re-<br>processed and inserted into the bin areas reserved for their update -level. Double -buffering considerations sometimes update-level. Double-buffering considerations sometimes require copying of static object -pixels. Invocation of rela-require copying of static object-pixels. Invocation of relative dynamism is transparent to the user: the system recog-tive dynamism is transparent to the user: the system recognizes which objects are being moved. (See Figure 5.) nizes which objects are being moved. (See Figure 5.) Dynamic motion of objects against a static backor more fixed-area "update-levels". Initially, static objects are transformed and stuffed into bins first, followed by the processing of dynamic objects. Upon later interruption, processed and inserted into the bin areas reserved for their

### 5. Intensity windowing: *5. Intensity windowing:*

Intensity windowing is easily accomplished by chang-Intensity windowing is easily accomplished by changing the intensity-map (for the blue channel) in the colort-<br>able; this effects global windowing. To achieve indepen-<br>dently manipulatable windowing maps, we need only section the colortable into two or more parts and ensure that<br>the recorded pixel intensities are looked-up only in that<br>section of the colortable which represents the map associ-<br>ated with the object owning the pixel. By assi into the most-significant-bits for colortable lookup, the desired separate intensity windowing is achieved at the ing the intensity-map (for the blue channel) in the colortable; this effects global windowing. To achieve indepention the colortable into two or more parts and ensure that the recorded pixel intensities are looked-up only in that section of the colortable which represents the map associated with the object owning the pixel. By assigning one (or desired separate intensity windowing is achieved at the

SP /E Vol 507 Processing and Display of Three -Dimensional Data ll (1984) / 97 SPIE Vol. 507 Processing and Display of Three-Dimensional Data II (1984) / 97

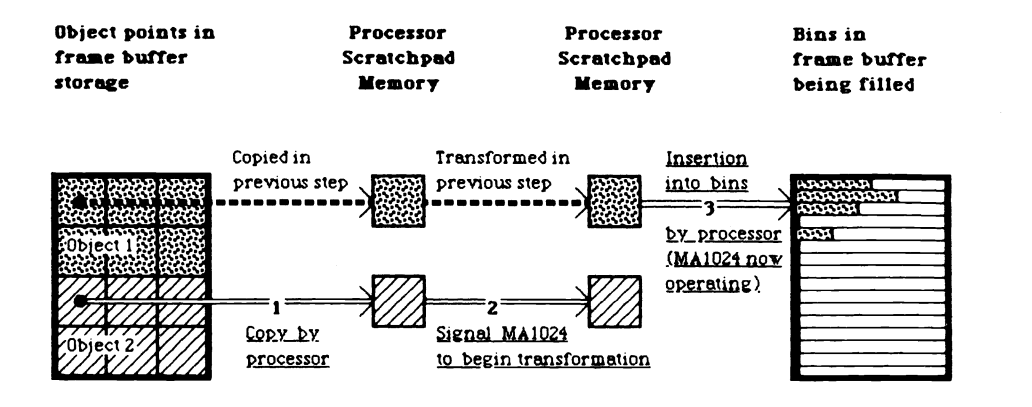

### figure 4. Data Flow from Object to Imogg\_5oece **Figure 4. Data Flow from Object to Image Space**

Each segment of 256 object points is transformed by the MA1024 multiplier- accumulator unit Each segment of 256 object points is transformed by the MA1024 multiplier-accumulator unit end then inserted into the framebuffer bins being filled for subsequent display. Clipping and then inserted into the framebuffer bins being filled for subsequent display Clipping to the 3D viewport occurs during the bin-insertion step. — Transformation and bin-stuffing proceed concurrently. the graphics processor cyclically copies one segment to RAM, proceed concurrently: the graphics processor cyclically copies one segment to RAM. signals the MA1024 to begin transformation of the copied segment. and then inserts signals the MA 1024 to begin transformation of the copied segment, and then inserts the previously copied. and by now transformed. segment into bins. the previously copied, and by nov transformed, segment into bins

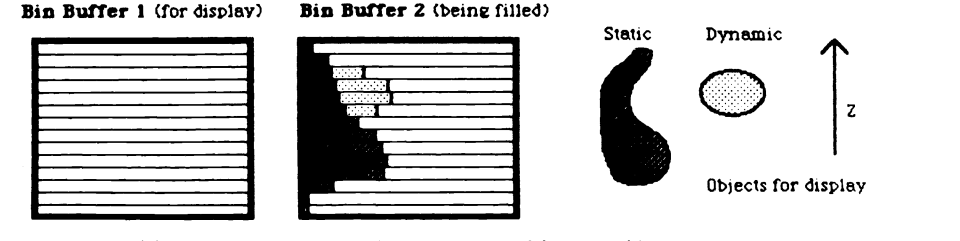

(a). Initial display: points for both static and dynamic objects (a). Initial display: points for both static and dynamic objects are transformed and inserted into bins. Viewport and window controls switch from buffer 1 to buffer 2 for pixel scanout to CRT as soon as one segment from each object is processed. to CRT as soon as one segment from each object is processed

### Bin Buffer 1 (being filled) Bin Buffer 2 (for display) **Bin Buffer 1** (being filled) **Bin Buffer 2** (for display)

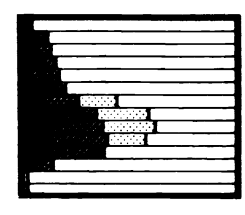

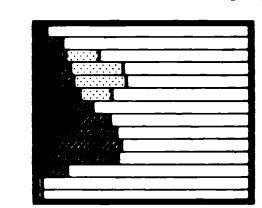

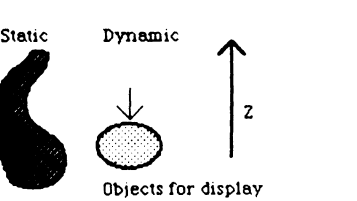

(b). Dynamic object is moved downward. Static object bin areas ere (b). Dynamic object is moved downward Static object bin areas are copied from Duffer 2 to buffer 1. while dynamic object points copied from buffer 2 to buffer 1. vhile dynamic object points ere transformed and inserted into bins. are transformed and inserted into bins

Bin Buffer I (for display) Bin Buffer 2 (being filled) **Bin Buffer 1** (for display) **Bin Buffer 2** (being filled)

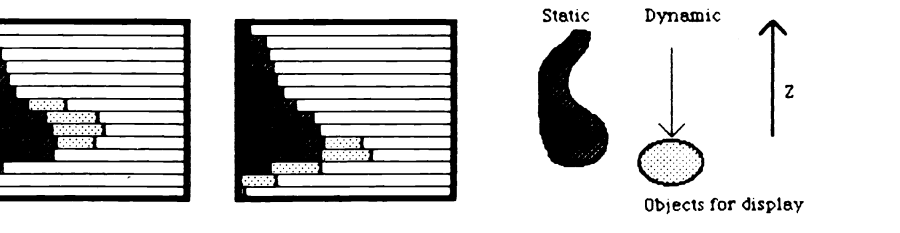

(c). Dynamic object is moved downward. For the dynamic object, (c) Dynamic object is moved dovm/ard. For the dynamic object, old bin areas ere erased in buffer 2 and points again old bin areas are erased in buffer 2 and points again are transformed end inserted into bins. Static object bin areas are not altered are transformed and inserted into bins Static object bin areas are not altered

### figure 5. Relative Dynamism and Double buttering **Figure 5. Relative Dynamism ond Double Buffering**

98 / SPIE Vol. 507 Processing and Display of Three -Dimensional Data Il (1984) 98 / SPIE Vol. 507 Processing and Display of Three-Dimensional Data II (1984)

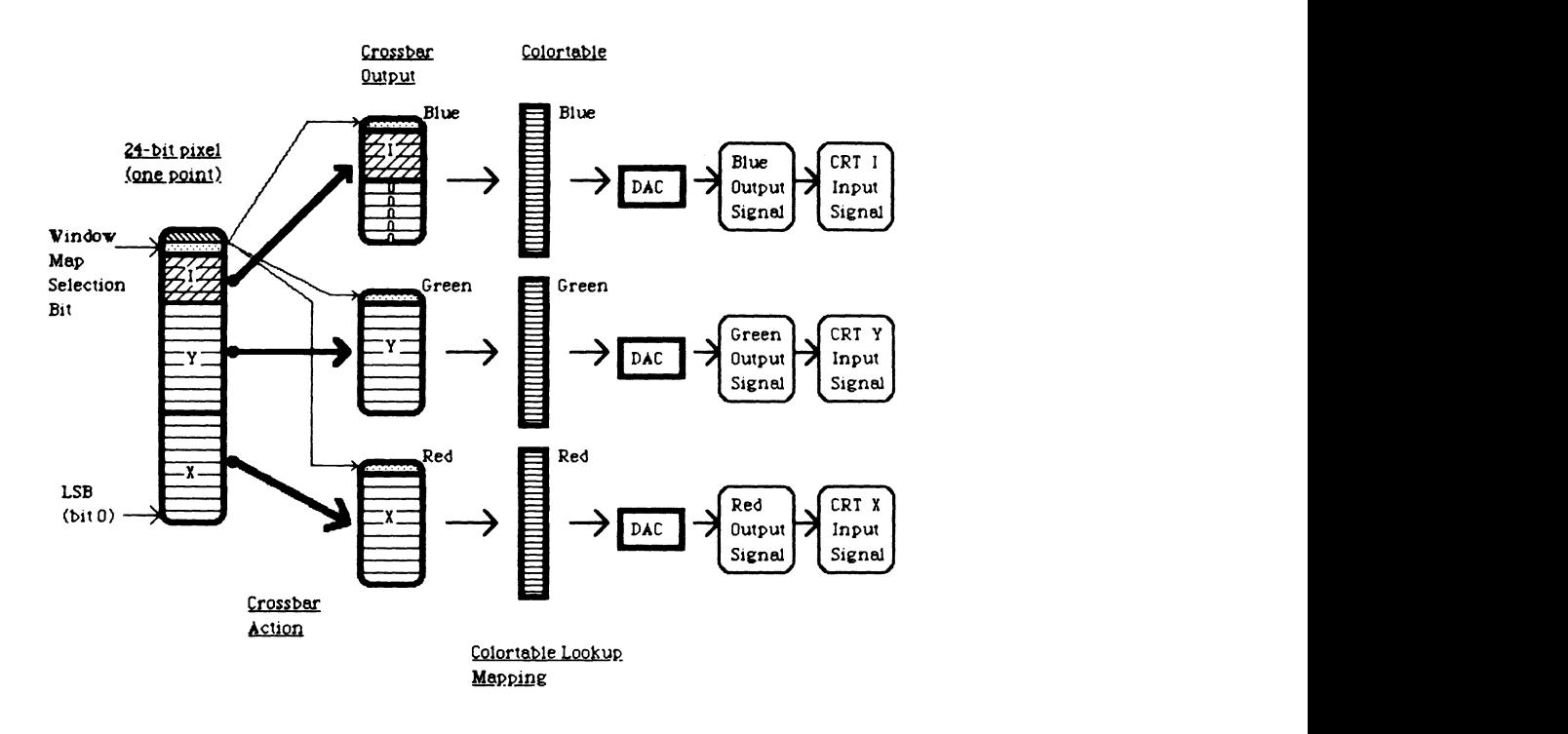

## figure 6. Crossbar and Colortable Actions **Figure 6. Crossbar and Colortable Actions**

Intensity windowing and xy- spatial clipping are implemented by changing the blue. Intensity vindoving and xy-spatial clipping are implemented by changing the blue, red, and green colortables used in lookup. The window mapping bit is routed into the MSB of each channel by using the crossbar. and determines which half of the MSB of each channel by using the crossbar, and determines vhich half of the the colortable to use for mappings. Blinking is achieved by alternatingly selecting between the two window mapping bits for crossbar routing. selecting betveen the tvo windov mapping bits for crossbar routing

expense of a reduced number of distinct intensity values. expense of a reduced number of distinct intensity values. The UNC system halves the colortable to give two window-The UNC system halves the colortable to give two windowing maps, requiring reservation of one "map id" bit. (See ing maps, requiring reservation of one "map id" bit. (See Figure 6.) Figure 6.)

### *6. Spatial clipping:*

6. Spatial clipping: then X and Y spatial clipping is performed in a manner ping similar to that for intensity windowing; the red and green number channels of the colortable (corresponding to x and y values)<br>may be altered to have 0 output for selected input ranges. posit<br>This projects points outside the clipped region onto the ing<br>x=0 and y=0 planes, respectively. ever, to accomodate pixel size constraints, a single value (0 secon or 1) specifies both windowing and clipping map selection. or 1) specifies both windowing and clipping map selection.<br>Z-clipping is performed by altering the Ikonas win- $X$  and  $Y$  spatial clipping is performed in a manner similar to that for intensity windowing; the red and green channels of the colortable (corresponding to x and y values) may be altered to have 0 output for selected input ranges. This projects points outside the clipped region onto the  $x=0$  and  $y=0$  planes, respectively. Again, the colortable may be halved to give two separate clipping maps; how-

dow and viewport control values, limiting or expanding the  $\qquad$  8. I size of the framebuffer -area to be scanned out. (See Figure size of the framebuffer-area to be scanned out. (See Figure 7.) 7.) Z-clipping is performed by altering the Ikonas win-

### 7. Blinking: 7. *Blinking:*

Blinking, in simplest form, should be an alternation samp<br>between dark and light, selectable by individual object.<br>Since support for multiple windowing maps already exists, this effect is most easily accomplished by allowing the user this effect is most easily accomplished by allowing the user to set one of two intensity maps to black, and then alter-<br>nating between the two intensity maps. This idea can be generalized to alternating between spatial - clipping maps: generalized to alternating between spatial-clipping maps: Blinking, in simplest form, should be an alternation between dark and light, selectable by individual object. nating between the two intensity maps. This idea can be

cycling between clipped and non -clipped areas can prove useful. Yet it turns out that any real -time implementation useful. Yet it turns out that any real-time implementation of blinking requires the reservation of a bit or two from an of blinking requires the reservation of a bit or two from an already well-used pixel. Forcing one group of bits to serve as "map id" and "blinking on/off" specification, which is then applied to both intensity windowing and spatial clipping actions, provides all functions while costing a minimal ping actions, provides all functions while costing a minimal number of pixel bits. (See Figure 6.) number of pixel bits. (See Figure 6.) cycling between clipped and non-clipped areas can prove already well-used pixel. Forcing one group of bits to serve as "map id" and "blinking on/off" specification, which is then applied to both intensity windowing and spatial clip-

This is realizable by encoding 01 in two reserved bit positions in each pixel owned by a blinking object, encoding 00 or 11 in the reserved positions for nonblinking ing 00 or 11 in the reserved positions for nonblinking<br>objects with "map ids" of 0 and 1 respectively, and then<br>using the crossbar to alternatively choose the first or<br>second bit for routing to the most-significant-bit of colortable lookups. colortable lookups. positions in each pixel owned by a blinking object, encodobjects with "map ids" of 0 and 1 respectively, and then using the crossbar to alternatively choose the first or second bit for routing to the most-significant-bit of all

### *8. Highlighting:*

8. *Highlighting:*<br>Highlighting is achieved by increasing the intensity component of an object's pixels; for extreme highlighting,<br>pixel replication may be necessary. Dimming may similarly be achieved by decreasing the intensity values or by larly be achieved by decreasing the intensity values or by sampling the object's points. sampling the object's points. pixel replication may be necessary. Dimming may simi-

SPIE Vol. 507 Processing and Display of Three -Dimensional Data II (1984) / 99 SPIE Vol. 507 Processing and Display of Three-Dimensional Data II (1984) / 99

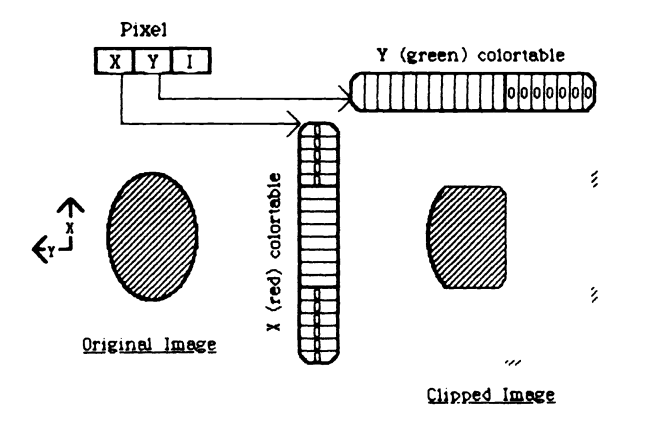

Ej.gure 7.a.Example of XY- Spatial Clipping **Figure 7.a. Example of XY-Spatinl Clipping**

# Limitations **Limitations**

Some practical as well as inherent limitations in our Some practical as well as inherent limitations in our implementation present themselves. The number of points implementation present themselves. The number of points that can be displayed is a function of frame -buffer size, resolution and size of raster -display, and beam -inertia of resolution and size of raster-display, and beam-inertia of the point-plotting CRT; we need to be able to display more S.A.<br>points. While an increased number of points enhances visibility of complex objects, it also results in "clouding" of the image; although the ability to segment an image into indi- vidually displayable objects helps combat this, a need vidually displayable objects helps combat this, a need<br>arises for selective area highlighting that is interactive. Displaying objects with different colors might also Displaying objects with different colors might also ameliorate confusion caused by obscuration. Color display might be achieved by placing electo-optic fast- shutter filters for color selection in front of the CRT [Lippman, 1984]. Enhanced functions that are interactive need to be designed, such as dynamic object creation using procedural designed, such as dynamic object creation using procedural modeling. Lastly, the speed of interaction needs to be further increased; a faster graphics processor is needed. that can be displayed is a function of frame-buffer size, the point-plotting CRT; we need to be able to display more points. While an increased number of points enhances visibility of complex objects, it also results in "clouding" of the image; although the ability to segment an image into indiarises for selective area highlighting that is interactive. ameliorate confusion caused by obscuration. Color display might be achieved by placing electo-optic fast-shutter filters for color selection in front of the CRT [Lippman, 1984]. Enhanced functions that are interactive need to be modeling. Lastly, the speed of interaction needs to be further increased; a faster graphics processor is needed.

# Conclusion **Conclusion**

The described implementation of a varifocal mirror<br>display-system supports near real-time interaction with<br>multiple-object manipulation. It relies on an expensive but standard raster graphics frame -buffer system: no specialized processor hardware is required. A tradeoff exists between processor hardware is required. A tradeoff exists between the varifocal-mirror display capability versus the power<br>and complexity, and thus cost, of the raster graphics device, the host processor, and the supporting software. This ice, the host processor, and the supporting software. This tradeoff creates a continuum of varifocal- mirror display capabilities, from strictly static display of single object to those described here. those described here. The described implementation of a varifocal mirror display-system supports near real-time interaction with multiple-object manipulation. It relies on an expensive but standard raster graphics frame-buffer system: no specialized and complexity, and thus cost, of the raster graphics devtradeoff creates a continuum of varifocal-mirror display capabilities, from strictly static display of single object to

# Acknowledgement **Acknowledgement**

The work reported here was supported by NIH grant The work reported here was supported by NIH gran<sup>t</sup> NS /HL 16759 -01. NS/HL 16759-01.

# References **References**

B. Baxter (1978, 1984), Personal communications, Univer-B. Baxter (1978, 1984), Personal communications, University of Utah, Salt Lake City, Utah. sity of Utah, Salt Lake City, Utah.

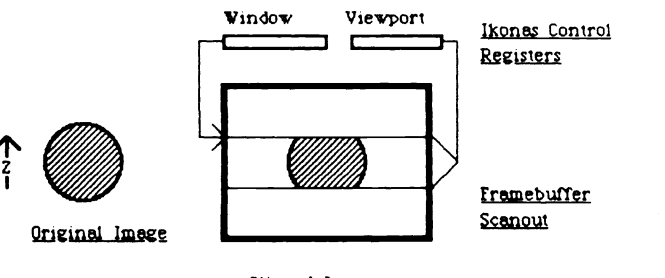

gipped Image Qljppe<J Image

figure 7.b. Example of Z- Spatial Clipping **Figure 7.b. Example of Z-5DOtiol Clipping** The Ikonas window register controls the location in the framebuffer for start of scenout, vhile the vievport register framebuffer for start of scanout, vhile the vievport register defines the area for non-black scanout.

- B. Baxter (1981), "Three -dimensional Display Viewing Dev-B. Baxter (1981), "Three-dimensional Display Viewing Device for Examining Internal Structure ", Proceedings of ice for Examining Internal Structure", *Proceedings of*  the SPIE, Vol.283, pp.111 -115. *the SPIE,* Vol.283, pp.111-115.
- S.A. Benton (1977), ed., "Three-Dimensional Imaging", Proceedings of the SPIE, Vol.120. S.A. Benton (1977), ed., "Three-Dimensional Imaging", *Proceedings of the SPIE,* Vol.120.
- G. Bishop (1982), Gary's Ikonas Assembler, Version 2; Differences between GIA2 and C, Technical Report Number TR82 -010, Department of Computer Science, G. Bishop (1982), *Gary's Ikonas Assembler, Version 2;*  University of North Carolina. University of North Carolina, *Differences between GIA2 and C,* Technical Report Number TR82-010, Department of Computer Science,
- J.S. Cohen (1979), Three -Dimensional Display of Parallel Sliced Images, Master's Thesis, University of North J.S. Cohen (1979), *Three-Dimensional Display of Parallel*  Carolina, Chapel Hill. Carolina, Chapel Hill. *Sliced Images,* Master's Thesis, University of North
- R.L. de Montebello (1977a), "Wide -Angle Integral Photog- raphy the Integral System ", Proceedings of the *SPIE,* Vol.120, pp.73-79. R.L. de Montebello (1977a), "Wide-Angle Integral Photography - the Integral System", *Proceedings of the SPIE,* Vol.120, pp.73-79.
- R.L. de Montebello (1977b), "The Synthalyzer for Three-Dimensional Synthesis and Analysis by Optical Dissection ", Proceedings of the SPIE, Vol.120, pp.184-189. pp. 184-189. R.L. de Montebello (1977b), "The Synthalyzer for Three-Dimensional Synthesis and Analysis by Optical Dissection", *Proceedings of the SPIE,* Vol.120,
- J. Fajans (1979), "Three -Dimensional Display ", Proceed-Fajans (1979), "Three-Dimensional Display" *Proceed*ings of the SPIE, Vol.199, pp.23 -28. *ings of the SPIE,* Vol.199, pp.23-28.
- H. Fuchs, S.M. Pizer, J.S. Cohen, F.P. Brooks, Jr. (1979), H. Fuchs, S.M. Pizer, J.S. Cohen, F.P. Brooks, Jr. (1979), "A Three -Dimensional Display for Medical Images "A Three-Dimensional Display for Medical Images from Slices" Information Processing in Medical Imaging, INSERM, Vol.88, pp.581 -602. from Slices" *Information Processing in Medical Imaging, INSERM,* Vol.88, pp.581-602.
- H. Fuchs, S.M. Pizer, L.C. Tsai, S.H. Bloomberg, E.R. Heinz (1982a), "Adding a True 3-D Display to a Raster Graphics System ", IEEE Computer Graphics and Applications, Vol.2, pp.73 -78. *Applications,* Vol.2, pp.73-78. H. Fuchs, S.M. Pizer, L.C. Tsai, S.H. Bloomberg, E.R. Heinz (1982a), "Adding a True 3-D Display to a Raster Graphics System", *IEEE Computer Graphics and*
- H. Fuchs, S.M. Pizer, E.R. Heinz, S.H. Bloomberg, L.C. Tsai, D.C. Strickland (1982b), "Design of and Iinage H. Fuchs, S.M. Pizer, E.R. Heinz, S.H. Bloomberg, L.C. Editing with a Space-Filling Three-Dimensional Display Based on a Standard Raster Graphics System", Proceedings of the SPIE, Vol.367, pp.117 -127. Tsai, D.C. Strickland (1982b), "Design of and Image Editing with a Space-Filling Three-Dimensional Display Based on a Standard Raster Graphics System", *Proceedings of the SPIE,* Vol.367, pp.117-127.

100 / SPIE Vol. 507 Processing and Display of Three -Dimensional Data Il (1984) 700 / SPIE Vol. 507 Processing and Display of Three-Dimensional Data II (1984)

- D. Gabor (1972), "Holography, 1948 -1971", Science, Vol.177, No.4046, pp.299 -313, July 28, 1972. D. Gabor (1972), "Holography, 1948-1971", *Science,*  Vol.177, No.4046, pp.299-313, July 28, 1972.
- W.S. Hobgood (1969), .4 Three -Dimensional Computer Graphics Display Using a Varifocal Mirror, Master's *Graphics Display Using a Varifocal Mirror,* Master's Thesis, University of North Carolina, Chapel Hill. Thesis, University of North Carolina, Chapel Hill. W.S. Hobgood (1969), A Three-Dimensional Computer
- T.S. Huang (1971), "Digital Holography ", Proceedings of T.S. Huang (1971), "Digital Holography", *Proceedings of*  the IEEE, Vol.59, No.9, pp.1335 -1346. *the IEEE,* Vol.59, No.9, pp.1335-1346.
- Johnson, R. Anderson, "Clinical Verifocal Mirror S.A. S.A. Johnson, R. Anderson, "Clinical Verifocal Mirror Display System at the University of Utah", Proceedings of the SPIE, Vol. 367, pp.145-148. Display System at the University of Utah", *Proceedings of the SPIE,* Vol. 367, pp.145-148.
- Lesern, P.M. Hirsch (1968), "Computer Synthesis of Holograms for 3-D Display", *Communications of the*  $ACM$ , Vol.11, No.10, pp.661-674. L.B. L.B. Lesem, P.M. Hirsch (1968), "Computer Synthesis of Holograms for 3-D Display", *Communications of the ACM,* Vol.11, No. 10, pp.661-674.
- A.B. Lippman (1984), Personal communications, M.I.T., A.B. Lippman (1984), Personal communications, M.I.T., Cambridge, Mass. Cambridge, Mass.
- G. Lippmann (1908), Comptes- Rendus, Vol.146, Gauthier G. Lippmann (1908), *Comptes-Rendus,* Vol.146, Gauthier-Villars, Paris, pp.446 -451. Villars, Paris, pp.446-451.
- J.C. Muirhead (1961), "Variable Focal Length Mirrors",<br>Review of Scientific Instrumentation, Vol.32, pp.210-211. 211. *Review of Scientific Instrumentation,* Vol.32, pp.210-
- A.L. Olins, D.E. Olins, H.A. Levy, R.C. Durfee, S.M. Mar gle, E.P. Tinnel, B.E. Hingerty, S.D. Dover, H. Fuchs (1984), "Modeling Balbiani Ring Gene Transcription with Electron Microscope Tomography ", submitted to with Electron Microscope Tomography", submitted to European Journal of Cell Biology. *European Journal of Cell Biology.* A.L. Olins, D.E. Olins, H.A. Levy, R.C. Durfee, S.M. Margie, E.P. Tiimel, B.E. Hingerty, S.D. Dover, H. Fuchs (1984), "Modeling Balbiani Ring Gene Transcription
- R.J. Perlmutter (1982), "Digital Holographic Display of Medical CT Images", *Proceedings of the SPIE*, Vol.367, pp.109 -114. Vol.367, pp.109-114. Medical CT Images", *Proceedings of the SPIE,*
- S.M. Pizer, H. Fuchs, E.R. Heinz, S.H. Bloomberg, L.C. S.M. Pizer, H. Fuchs, E.R. Heinz, S.H. Bloomberg, L.C. Tsai (1982c), "Varifocal Mirror Display of Organ Sur-<br>faces from CT Scans", Proceedings of the World Federation of Nuclear Medicine and Biology, Paris, France, August 1982. France, August 1982. Tsai (1982c), "Varifocal Mirror Display of Organ Surfaces from CT Scans", *Proceedings of the World Federation of Nuclear Medicine and Biology,* Paris,
- S.M. Pizer, H. Fuchs, E.R. Heinz, E.V. Staab, E.L. Chaney, J.G. Rosenman, J.D. Austin, S.H. Bloomberg, E.T. MacHardy, P.H. Mills, D.C. Strickland (1983), "Interactive 3d Display of Medical Images by Varifo- cal Mirror ", Proceedings of the VIIIth International Conference on Information Processing in Medical Imaging, Brussels, Belgium; Sept.,1983. *Imaging,* Brussels, Belgium; Sept., 1983. S.M. Pizer, H. Fuchs, E.R. Heinz, E.V. Staab, E.L. Chaney, J.G. Rosenman, J.D. Austin, S.H. Bloomberg, E.T. MacHardy, P.H. Mills, D.C. Strickland (1983), "Interactive 3d Display of Medical Images by Varifocal Mirror", *Proceedings of the VHIth International Conference on Information Processing in Medical*
- E.G. Rawson (1968), "3-D Computer-Generated Movies<br>Using a Varifocal Mirror", Applied Optics, Vol.7, No.8, pp.1505 -1511. No.8, pp.1505-1511. Using a Varifocal Mirror", *Applied Optics,* Vol.7,
- E.G. Rawson (1969), "Vibrating Varifocal Mirrors for 3 -D Imaging", *IEEE Spectrum,* Vol.6, pp.37-43. E.G. Rawson (1969), "Vibrating Varifocal Mirrors for 3-D Imaging", *IEEE Spectrum,* Vol.6, pp.37-43.
- L.D. Sher (1979), "3 -D Display ", 1979 Conference on Com- puter Graphics and CAD /CAM, MIT, Cambridge, L.D. Sher (1979), "3-D Display", 1979 Conference on Com-Mass., April, 1979. Mass., April, 1979. puter Graphics and CAD/CAM, MIT, Cambridge,
- L.D. Sher, U.S. Patent No. 4,130,832, for vibrating plate L.D. Sher, U.S. Patent No. 4,130,832, for vibrating plate varifocal mirror. varifocal mirror.
- H.S. Stover (1981), "Terminal Puts Three-Dimensional Graphics on Solid Ground ", Electronics, July 27, Graphics on Solid Ground", *Electronics,* July 27, 1981. 1981.
- H.S. H.S. Stover (1982), "True Three-Dimensional Display of Stover (1982), "True Three -Dimensional Display of Computer Data ", Proceedings of the SPIE, Vol.367, Computer Data", *Proceedings of the SPIE,* Vol.367, pp.141 -144. pp. 141-144.
- A.C. Traub (1967), "Stereoscopic Display Using Rapid Var-A.C. Traub (1967), "Stereoscopic Display Using Rapid Var-<br>ifocal Mirror Oscillations", Applied Optics, Vol.6, No.6, pp.1085 -1087. No.6, pp. 1085-1087. ifocal Mirror Oscillations", *Applied Optics,* Vol.6,
- A.C. Traub (Feb. 3, 1970), "Three Dimensional Display ", U.S. Patent No. 3,493,290, The Mitre Corporation A.C. Traub (Feb. 3, 1970), "Three Dimensional Display", Assignee, Bedford, Mass. Assignee, Bedford, Mass. U.S. Patent No. 3,493,290, The Mitre Corporation
- E.L. Withey (1958), "Cathode-Ray Tube Adds Third Dimension", *Electronics,* Vol.31, No.21, pp.81-83. E.L. Withey (1958), "Cathode-Ray Tube Adds Third Dimension", *Electronics,* Vol.31, No.21, pp.81-83.

SPIE Vol. 507 Processing and Display of Three-Dimensional Data II (1984) / 101